# **Cálculo** Funciones reales de una variable real

29 de Marzo de 2016

# Funciones reales de una variable real

- Conjuntos de números
- Números complejos
- [Funciones reales de una variable real](#page-4-0)
- [Valor absoluto](#page-10-0)
- Funciones polinómicas y racionales
- Funciones exponenciales y logarítmicas
- Funciones trigonométricas
- Funciones trigonométricas inversas
- Límites
- [Continuidad](#page-38-0)
- Interpolación de Lagrange

### <span id="page-2-0"></span>Conjuntos de números

### N ⊂ Z ⊂ Q ⊂ R ⊂ C

#### **Densidad de**  $\mathbb Q$  **en**  $\mathbb R$ **:** dados  $a, b \in \mathbb R$ ,  $a < b$ , existe  $q \in \mathbb Q$  t.q.  $a < q < b$

# <span id="page-3-0"></span>Números complejos

Definición

*El conjunto de los* **números complejos** *es* 

 $\mathbb{C} = \{a+bi \mid a,b \in \mathbb{R}\},\$ 

*donde i* = √ −1 *es la unidad imaginaria.* En C se opera de la siguiente manera:

$$
(a+bi) + (c+di) = (a+c) + (b+d)i
$$

$$
(a+bi)\cdot(c+di) = (ac-bd) + (ad+bc)i
$$

Distintas representaciones de un número complejo z:

$$
a+ib \equiv (a,b) \equiv |z|_{\theta}
$$

 $|z| =$ √  $a^2 + b^2$  es el **módulo** del número complejo *z*, que coincide con la distancia al origen del punto de coordenadas (*a*,*b*).

 $\theta \in [0, 2\pi)$  es el **argumento** del número complejo

#### Propiedades:

- ► Sea  $a \in \mathbb{R}$ ; entonces  $a = a + 0$ *i*  $\in \mathbb{C}$ . Luego, se puede considerar  $\mathbb{R} \subset \mathbb{C}$
- ► Todo polinomio  $p(x) = a_n x^n + a_{n-1} x^{n-1} + ... + a_1 x + a_0$  ( $a_i \in \mathbb{C}$ ) tiene  $n$  raíces en  $\mathbb{C}$ . (Teorema fundamental del Álgebra) c Dpto. de Matematicas – UDC ´

## <span id="page-4-0"></span>Función real de una variable real

Sea  $A \subset \mathbb{R}$ 

Definición

*La correspondencia*  $f : A \longrightarrow \mathbb{R}$  *es una* **función** *si a cada*  $x ∈ A$  *le asigna una única imagen*  $f(x) \in \mathbb{R}$ 

Se llama:

- $\triangleright$  **dominio**:  $\mathcal{D}(f) = \{x \in A / \text{ existe } f(x)\} = \{x \in A / f(x) \in \mathbb{R}\} = \text{Dom}(f)$
- $\triangleright$  **imagen:** Im(*f*) = {*y* ∈ ℝ /*y* = *f*(*x*) para algún *x* ∈ *A*}

# Propiedades de monotonía

Definición  $\text{Seq } f : A \longrightarrow \mathbb{R}$  *una función real de variable real. Sea B*  $\subset A$ . <sup>I</sup> *f es* creciente *en B si*  $x_1 \leq x_2 \Rightarrow f(x_1) \leq f(x_2), \quad \forall x_1, x_2 \in B,$ 

<sup>I</sup> *f es* estrictamente creciente *en B si x*<sub>1</sub> < *x*<sub>2</sub> ⇒ *f*(*x*<sub>1</sub>) < *f*(*x*<sub>2</sub>), ∀*x*<sub>1</sub>, *x*<sub>2</sub> ∈ *B*,

<sup>I</sup> *f es* decreciente *en B si*  $x_1 < x_2 \Rightarrow f(x_1) \ge f(x_2), \quad \forall x_1, x_2 \in B,$ 

<sup>I</sup> *f es* estrictamente decreciente *en B si*

$$
x_1 < x_2 \Rightarrow f(x_1) > f(x_2), \quad \forall x_1, x_2 \in B.
$$

### Definición

*Se dice que f es* inyectiva *si:*

$$
x_1 \neq x_2 \quad \implies \quad f(x_1) \neq f(x_2)
$$

# Simetrías

### Definición

*Se dice que una función f es* **par**  $sif(x) = f(-x)$ ,  $\forall x \in \mathcal{D}(f)$ . Se dice que f *es* **impar** *si*  $f(x) = -f(-x)$ , ∀*x* ∈  $\mathcal{D}(f)$ *.* 

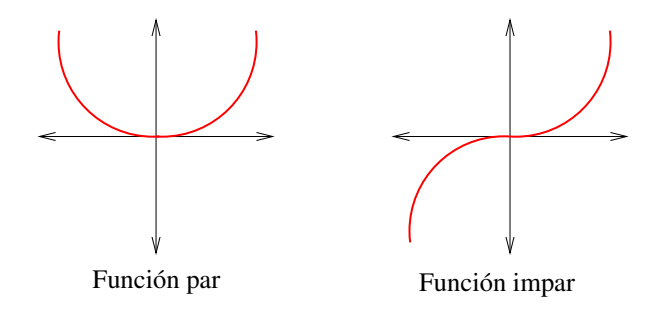

#### Nota

*El nombre proviene de los monomios fundamentales. Los monomios con exponente par (x*<sup>2</sup> *, x*<sup>4</sup> *, x*<sup>6</sup> *,...) tienen simetr´ıa par y los monomios con* exponente impar (x, x<sup>3</sup>, x<sup>5</sup>,...) tienen simetría impar.

## Periodicidad

Definición *Sea*  $f : \mathbb{R} \to \mathbb{R}$ *. Se dice que*  $f$  *es* **periódica***, con período T, si* 

$$
f(x) = f(x+T), \qquad \forall x \in \mathbb{R}.
$$

El ejemplo más clásico de funciones periódicas son las funciones trigonométricas.

Si sabemos que una función tiene un período  $T$ , será suficiente con representarla en  $[0, T]$ . Después se repetirá.

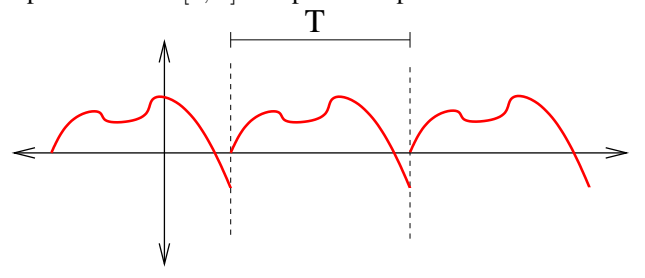

# Composición de funciones

Definición  $\text{Sean } f : A \subset \mathbb{R} \to \mathbb{R}$  *y*  $g : B \subset \mathbb{R} \to \mathbb{R}$ *, con Im*(*f*)  $\subset B$ *. La* función compuesta *g* ◦ *f (se lee "f compuesta con g") es la funcion´*

$$
\begin{array}{rcl} g \circ f & : & A \subset \mathbb{R} \quad \to \quad \mathbb{R} \\ & x \in A \quad \to \quad (g \circ f)(x) := g(f(x)) \end{array}
$$

$$
x \in A \xrightarrow{f} f(x) \in B \xrightarrow{g} g(f(x))
$$

# Función inversa

### Definición

 $\text{Seq } f : A \subset \mathbb{R} \to \mathbb{R}$  *una función inyectiva. Existe una única función*  $h: \text{Im}(f) \to \mathbb{R}$  *tal que h*( $f(x)$ ) = *x*,  $\forall x \in A$ . *Esta funcion se denomina ´* inversa de *f y se suele denotar por f* <sup>−</sup><sup>1</sup> *.*

Es decir, *f*<sup>-1</sup> ∘*f* = Id. Además, en este caso se verifica que la composición es conmutativa, es decir, que *f* ◦ *f* <sup>−</sup><sup>1</sup> = Id (siendo Id la funcion identidad, es ´ decir,  $Id(x) = x, \forall x \in \mathbb{R}$ .

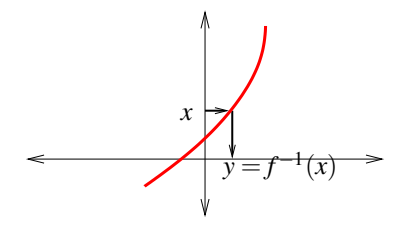

# ;Atención: $f^{-1}$  no es lo mismo que  $\frac{1}{f}!$

La forma práctica de calcular una función inversa es despejar  $x$  en función de *y* (es decir, de  $f(x)$ ) e intercambiar sus papeles.

### <span id="page-10-0"></span>Valor absoluto

Definición

*Sea x* ∈ R*. Se llama* valor absoluto *de x a la cantidad:*

$$
|x| = \begin{cases} -x, & \text{si } x < 0, \\ x, & \text{si } x \ge 0. \end{cases}
$$

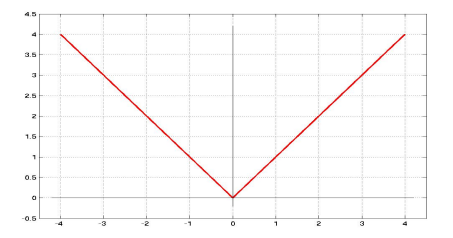

**Observación** *Se verifica que* |*x*| = √ *x* 2 *.*

## Valor absoluto

### Propiedad

#### *Sean*  $x, y \in \mathbb{R}$

 $|x| > 0$ 

$$
\blacktriangleright |x| = 0 \iff x = 0
$$

 $\blacktriangleright$   $|x+y| \leq |x| + |y|$  *(desigualdad triangular)* 

$$
\blacktriangleright |xy| = |x||y|, \qquad \left|\frac{x}{y}\right| = \frac{|x|}{|y|}, \text{ si } y \neq 0.
$$

<sup>I</sup> *Si C* > 0*,* |*x*| ≤ *C* ⇐⇒ −*C* ≤ −|*x*| ≤ *x* ≤ |*x*| ≤ *C*

### Definición

*Dado*  $x \in \mathbb{R}$ *, su distancia al origen es d*( $x$ ,0) := |*x*|*. En general, para x, y* ∈ R*, definimos la* distancia *entre estos dos puntos como*

$$
d(x, y) := |x - y|.
$$

### <span id="page-12-0"></span>Funciones polinómicas

Las **funciones polinómicas** son funciones del tipo

$$
p(x) = a_n x^n + a_{n-1} x^{n-1} + \dots + a_1 x + a_0,
$$

 $\text{con } a_0, a_1, ..., a_n \in \mathbb{R}, \forall a_n \neq 0.$ 

Se dice que

- $\blacktriangleright$  el **grado del polinomio** es *n*,
- $\blacktriangleright$  el coeficiente principal o coeficiente director es  $a_n$ .

Ejemplos de funciones polinómicas son

1. 
$$
p_1(x) = 5x^3 - 4x + 2
$$
,  
\n2.  $p_2(x) = 8x^3 - \sqrt{2}$ ,  
\n3.  $p_3(x) = \pi x^4 + 2x^3 - 3x$ .

El dominio de una función polinómica es  $\mathbb{R}$ ; su imagen varía en cada caso.

### Funciones racionales

Las **funciones racionales** son cocientes de funciones polinómicas, es decir,

$$
f(x) = \frac{p(x)}{q(x)},
$$

donde *p* y *q* son funciones polinómicas.

Ejemplos de funciones racionales son

1. 
$$
f_1(x) = \frac{5x^3 - 4x + 2}{8x^3 - \sqrt{2}}
$$
,  
2.  $f_2(x) = \frac{1}{x^3 + 2}$ .

El dominio de estas funciones son todos los reales, excepto aquéllos que anulen el denominador,

$$
Dom(f) = \mathbb{R} \setminus \{x \in \mathbb{R} : q(x) = 0\},\
$$

mientras que su imagen varía en cada caso.

### <span id="page-14-0"></span>Funciones exponenciales

Sea  $a > 0$ . Definimos la **función exponencial** de base *a* como

$$
f(x) = a^x.
$$

Si  $a \neq 1$ ,

- $\blacktriangleright$  Dom( $f$ ) =  $\mathbb{R}$ ,
- $\blacktriangleright$  Im(*f*) = (0, + $\infty$ ),
- $\blacktriangleright$   $f(0) = a^0 = 1.$
- 1.  $0 < a < 1$ . En este caso.
	- $\blacktriangleright$   $f(x) = a^x$  es una función estrictamente decreciente,

$$
x < y \quad \Rightarrow \quad a^x > a^y,
$$

- **►**  $\lim_{x \to -\infty} a^x = +\infty$ ,
- $\lim_{x \to +\infty} a^x = 0.$

2.  $a > 1$ . En este caso,

 $\blacktriangleright$   $f(x) = a^x$  es una función estrictamente creciente,

$$
x < y \quad \Rightarrow \quad a^x < a^y,
$$

 $\sum_{x \to -\infty}$  lím<sub>a</sub> a<sup>x</sup> = 0, **►** lím  $a^x = +\infty$ . *x*→+∞

## Funciones exponenciales

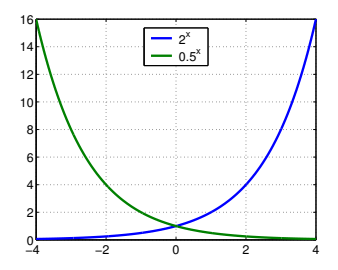

La función exponencial más importante es la función exponencial de base  $e$ ,  $f(x) = e^x$  (recordemos que  $e = 2,7182818...$ ). Esta función es la que se suele conocer por defecto como **función exponencial**.

### Propiedad

- i)  $a^{x+y} = a^x a^y$ ,  $\forall x, y \in \mathbb{R}$ ,
- ii)  $(a^x)^y = a^{xy}$ ,  $\forall x, y \in \mathbb{R}$ ,
- iii)  $a^{-x} = \frac{1}{a^{-x}}$  $\frac{1}{a^x}$  ∀*x* ∈ ℝ *(consecuencia de la propiedad anterior).*

# Funciones logarítmicas

### Definición

*Dado a* > 0,  $a \neq 1$ , se dice que y es el **logaritmo** en base a de x si  $a^y = x$ ,

$$
y = \log_a(x) :\Longleftrightarrow a^y = x.
$$

*La funcion´* log*<sup>a</sup> es la funcion inversa de la exponencial de base a. ´*

### Propiedad

*Para cualquier valor de a*  $> 0$ , *a*  $\neq$  1,

- ► el **dominio** de la función logaritmo en base a lo forman los números *<i>,*
- $\blacktriangleright$  *la* **imagen** *de la función logaritmo en base a es*  $\mathbb{R}$ *,*
- $\log_a(1) = 0.$

### Propiedad

i) 
$$
\log_a(xy) = \log_a(x) + \log_a(y), \quad \forall x, y > 0,
$$
  
\nii)  $\log_a(x^y) = y \log_a(x), \quad \forall x > 0, \quad \forall y \in \mathbb{R},$   
\niii)  $\log_a\left(\frac{x}{y}\right) = \log_a(x) - \log_a(y) \quad \forall x, y > 0.$ 

# Funciones logarítmicas

1.  $a > 1$ . En este caso,

 $x \rightarrow 0^+$ 

 $\blacktriangleright$   $f(x) = \log_a(x)$  es una función estrictamente creciente,

$$
x < y \Rightarrow \log_a(x) < \log_a(y),
$$
  
\n
$$
\lim_{x \to 0^+} \log_a(x) = -\infty,
$$
  
\n
$$
\lim_{x \to +\infty} \log_a(x) = +\infty.
$$

2.  $a < 1$ . En este caso la situación se invierte, como se muestra en la gráfica.

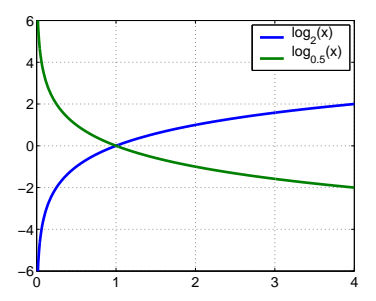

# Función logarítmica

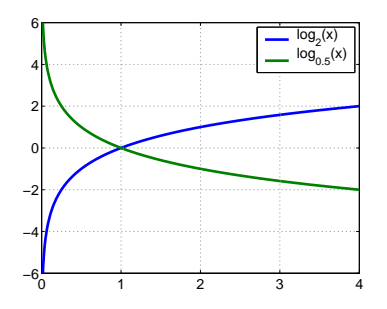

El logaritmo más utilizado es el logaritmo en base  $e, f(x) = \log_e(x)$ . Se denomina logaritmo neperiano, y se suele denotar por ln(*x*) o, simplemente,  $log(x)$ . Cualquier otro logaritmo se puede expresar en función del ln mediante la fórmula

$$
\log_a(x) = \frac{\ln(x)}{\ln(a)}.
$$

### <span id="page-19-0"></span>**Función seno**

La función $f(x) = \sin(x)$ , verifica

- $\blacktriangleright$  su dominio es  $\mathbb{R}$ ,
- $\triangleright$  su imagen es  $[-1,1]$ ,
- $\triangleright$  es una función impar,
- $\triangleright$  es una función periódica con período  $2\pi$ .

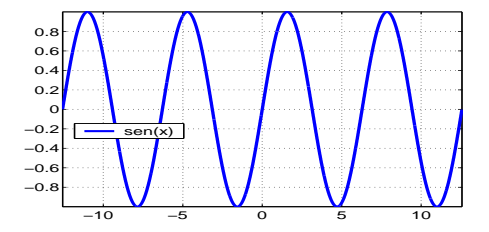

### **Función coseno**

La función $f(x) = \cos(x)$ , verifica

- $\blacktriangleright$  su dominio es  $\mathbb{R}$ ,
- $\triangleright$  su imagen es  $[-1,1]$ ,
- $\triangleright$  es una función par,
- $\blacktriangleright$  es una función periódica con período  $2\pi$ .

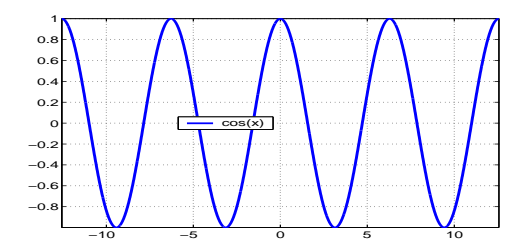

El seno y el coseno pueden entenderse como las longitudes de las proyecciones sobre los ejes del angulo, en radianes, dibujado sobre la ´ circunferencia de radio unidad.

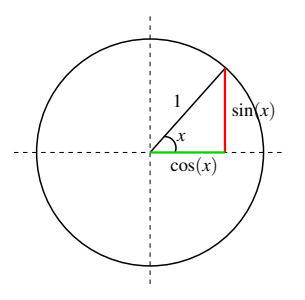

### Propiedad

- $\sin^2(x) + \cos^2(x) = 1$  ∀*x*,
- $\sin(x+y) = \sin(x)\cos(y) + \cos(x)\sin(y)$ ,
- $\triangleright$  cos(*x*+*y*) = cos(*x*) cos(*y*) − sin(*x*)sin(*y*).

La función tangente se define como

$$
\tan(x) := \frac{\sin(x)}{\cos(x)}.
$$

El dominio de esta función lo forman todos los puntos de  $\mathbb R$  en los que el coseno no se anula, es decir,

$$
Dom(tan) = \mathbb{R} \setminus \left\{ \frac{\pi}{2} + k\pi : k \in \mathbb{Z} \right\},\
$$

mientras que su imagen es  $\mathbb R$ . Además, es una función impar y periódica, con período  $\pi$ .

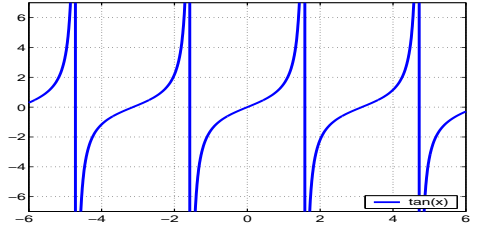

c Dpto. de Matematicas – UDC ´

### Otras funciones trigonométricas

\n- Cosecante, 
$$
cosec(x) := \frac{1}{\sin(x)},
$$
\n- Secante,  $sec(x) := \frac{1}{\cos(x)},$
\n- Cotangente,  $cotan(x) := \frac{1}{\tan(x)}.$
\n

#### <span id="page-24-0"></span>Función arco-seno

Es la inversa de la función seno. Como la función seno no es una función inyectiva, restringimos su dominio, quedándonos con el seno definido sólo en el intervalo  $\left[-\frac{\pi}{2},\frac{\pi}{2}\right]$ .

Definimos entonces la función arco-seno,  $arcsin(x)$ , como la función que, dado un *x* ∈ [-1, 1], le asocia el único  $y \in [-\frac{\pi}{2}, \frac{\pi}{2}]$  tal que sin(*y*) = *x*.

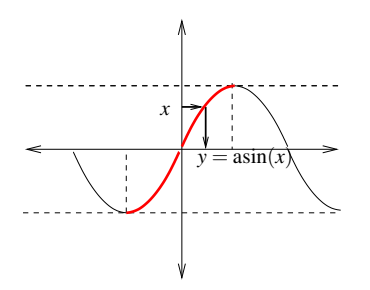

#### Función arco-seno

Por tanto, Dom(arcsin) =  $[-1, 1]$  e Im(arcsin) =  $[-\frac{\pi}{2}, \frac{\pi}{2}]$ . La función arco-seno es una función impar.

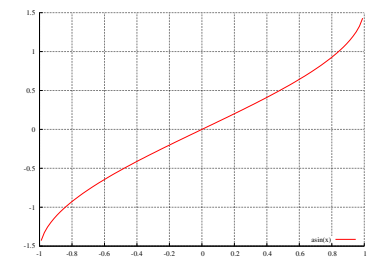

#### Función arco-coseno

Es la inversa de la funcion coseno. En este caso, restringimos el dominio de ´ la función coseno para quedarnos con el coseno definido en el intervalo  $[0,\pi]$ .

Definimos entonces la función arco-coseno, arc  $cos(x)$ , como la función que, dado un  $x \in [-1,1]$ , le asocia el único  $y \in [0,\pi]$  tal que  $x = cos(y)$ .

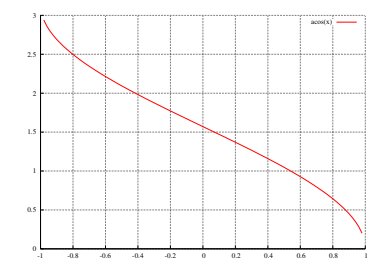

#### **Función arco-tangente**

Es la inversa de la funcion tangente. En este caso, restringimos el dominio de ´ la función tangente al intervalo  $\left(-\frac{\pi}{2},\frac{\pi}{2}\right)$ .

Definimos entonces la función arco-tangente,  $arctan(x)$ , como la función que, dado un *x*  $\in \mathbb{R}$ , le asocia el único  $y \in \left(-\frac{\pi}{2}, \frac{\pi}{2}\right)$  tal que *x* = tan(*y*).

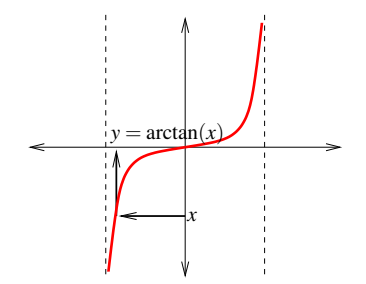

#### Función arco-tangente

Por tanto, Dom(arctan) =  $\mathbb{R}$  e Im(arctan) =  $\left(-\frac{\pi}{2}, \frac{\pi}{2}\right)$ . La función arco-tangente es una función impar.

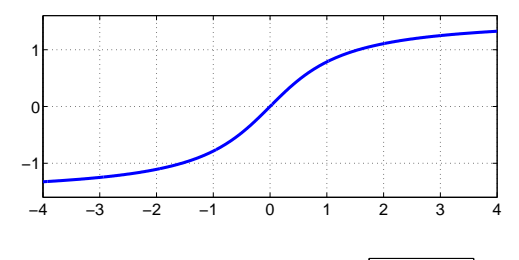

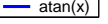

## <span id="page-29-0"></span>Definición de límite. Introducción

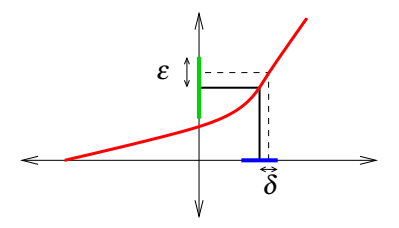

Figura: Eligiendo *x* en el intervalo azul,  $f(x)$  estará en el intervalo verde

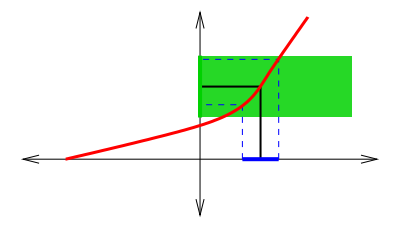

Figura: Si *x* está en el intervalo azul,  $(x, f(x))$  está dentro del rectángulo verde

## Límite de una función en un punto

Definición *Se dice que*  $\ell \in \mathbb{R}$  *es* **límite** *de f en x*<sub>0</sub> *si* 

 $\forall \varepsilon > 0$ ,  $\exists \delta > 0$  *tal que*  $0 < |x - x_0| < \delta$   $\implies$   $|f(x) - \ell| < \varepsilon$ 

*Se escribe*  $\lim_{x \to x_0} f(x) = \ell$ 

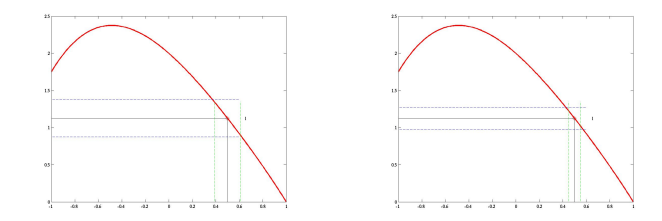

### Propiedad *El l´ımite de una funcion en un punto, si existe, es ´ unico. ´*

### Propiedad

*Supongamos que*  $\lim_{x \to x_0} f(x) = \ell_1 y \lim_{x \to x_0} g(x) = \ell_2$ *. Entonces,* 

$$
\sum_{x \to x_0} \frac{\lim_{x \to x_0} (f \pm g)(x)}{x} = \ell_1 \pm \ell_2
$$

$$
\operatorname{lim}_{x \to x_0} (fg)(x) = \ell_1 \ell_2
$$

$$
\lim_{x \to x_0} \frac{f}{g}(x) = \frac{\ell_1}{\ell_2} \quad \text{ si} \quad \ell_2 \neq 0
$$

## Límites laterales

### Definición

 $\blacktriangleright$  *El límite de f cuando x se acerca a x*<sub>0</sub> *por la derecha es l si* 

$$
\lim_{x\to x_0^+} f(x) = l \Longleftrightarrow \left[ \forall \varepsilon > 0, \exists \delta > 0 \Big/ \ 0 < x - x_0 < \delta \Longrightarrow |f(x) - l| < \varepsilon \right].
$$

<sup>I</sup> *El l´ımite de f cuando x se acerca a x*<sup>0</sup> *por la izquierda es l si*

$$
\lim_{x \to x_0^-} f(x) = l \Longleftrightarrow \Big[ \forall \varepsilon > 0, \exists \delta > 0 \Big/ \ 0 < x_0 - x < \delta \Longrightarrow |f(x) - l| < \varepsilon \Big]
$$

.

## Límites laterales

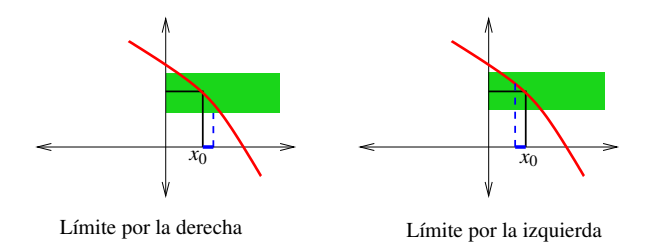

#### Propiedad *Existe*  $\lim_{x \to x_0} f(x)$  *si y sólo si existen*  $\lim_{x \to x_0^+} f(x)$  $f(x)$  *y* lim<br>*x*→*x*<sup> $0$ </sup> *f*(*x*) *y son iguales.*

# Límites infinitos

### Definición

$$
\text{ } \blacktriangleright \lim_{x \to x_0} f(x) = +\infty \iff \Big[ \forall M > 0, \exists \delta > 0 \Big/ 0 < |x - x_0| < \delta \Rightarrow f(x) > M \Big],
$$

$$
\lim_{x \to x_0} f(x) = -\infty : \Longleftrightarrow
$$
  
\n
$$
\left[ \forall M > 0, \exists \delta > 0 \middle/ 0 < |x - x_0| < \delta \Rightarrow f(x) < -M \right].
$$

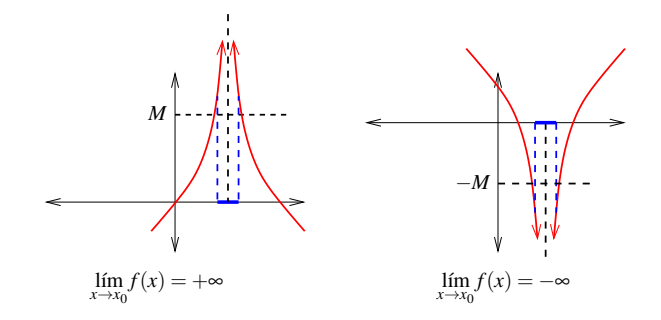

# Límites en el infinito

Definición

$$
\lim_{x \to +\infty} f(x) = l \Longleftrightarrow \left[ \forall \varepsilon > 0, \exists M > 0 \middle/ x > M \Rightarrow |f(x) - l| < \varepsilon \right],
$$
  

$$
\lim_{x \to -\infty} f(x) = l \Longleftrightarrow \left[ \forall \varepsilon > 0, \exists M > 0 \middle/ x < -M \Rightarrow |f(x) - l| < \varepsilon \right].
$$

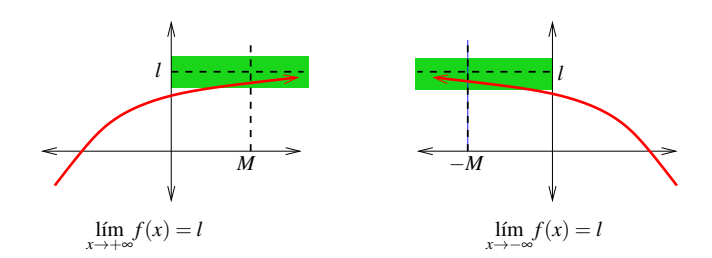

### Asíntotas

- $\blacktriangleright$  La recta  $y = l$  es una **asíntota horizontal** de la función f si  $\lim_{x \to +\infty} f(x) = l$  y/o  $\lim_{x \to -\infty} f(x) = l$ .
- $\blacktriangleright$  La recta  $x = x_0$  es una **asíntota vertical** de la función f si lím  $f(x) = \pm \infty$ .  $\overrightarrow{x} \rightarrow \overrightarrow{x_0}$

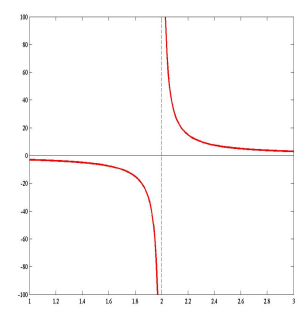

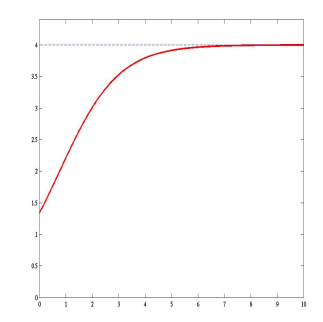

### Asíntotas

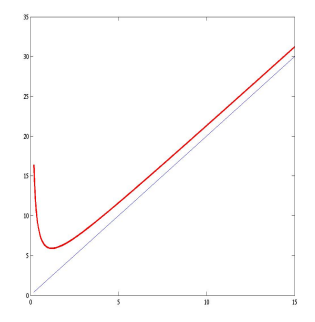

Electa  $y = mx + n$  ( $m \neq 0$ ) es una **asíntota oblicua** de la función f si  $\lim_{x \to +\infty} (f(x) - (mx+n)) = 0$  y/o  $\lim_{x \to -\infty} (f(x) - (mx+n)) = 0.$ Para determinar si una función *f* tiene asíntotas oblícuas, calculamos  $m = \lim_{x \to \pm \infty}$ *f*(*x*)  $\frac{\partial u}{\partial x}$ . Si  $m \neq 0$  y  $m \neq \infty$ , entonces calculamos  $n = \lim_{x \to \pm \infty} (f(x) - mx).$ La ecuación de la asíntota es:  $y = mx + n$ 

# <span id="page-38-0"></span>Continuidad

Sean  $f : (a,b) \longrightarrow \mathbb{R}$  y  $x_0 \in (a,b)$ .

Definición

*Se dice que la función*  $f$  *es* **continua** *en x*<sub>0</sub> *si*  $\lim_{x \to x_0} f(x) = f(x_0)$ *.* 

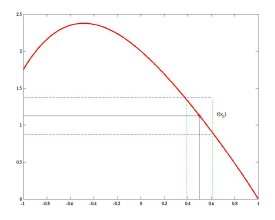

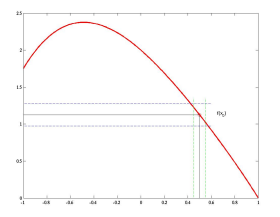

# Tipos de discontinuidades

Cuando *f* no es continua en  $x_0$ , se dice que *f* es **discontinua** en  $x_0$ . Las discontinuidades pueden ser de varios tipos:

$$
\blacktriangleright \text{ } \textbf{evitable: } \lim_{x \to x_0} f(x) \neq f(x_0)
$$

**Exercial:** no existe el límite de  $f$  en  $x_0$ , porque:

$$
\qquad \qquad \lim_{x \to x_0^-} f(x) \neq \lim_{x \to x_0^+} f(x)
$$

a  $\alpha_{0}^{1/20}$  alguno de los límites laterales (o ambos) no existe

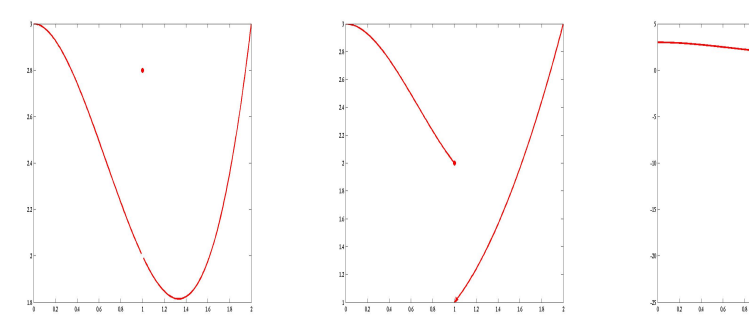

c Dpto. de Matematicas – UDC ´

### Propiedad

 $Si f, g : (a, b) \longrightarrow \mathbb{R}$  *son funciones continuas en*  $x_0 \in (a, b)$ *,* 

- $\rightarrow \lambda f$  *es continua en x*<sub>0</sub>, ∀λ ∈ ℝ,
- $\blacktriangleright$   $(f \pm g)$  *y*  $(f \cdot g)$  *son continuas en x*<sub>0</sub>*,*

▶ *si* 
$$
g(x_0) \neq 0
$$
, *entonces*  $\frac{f}{g}$  *es continua en x*<sub>0</sub>.

### Propiedad

*El l´ımite conmuta con las funciones continuas, es decir, si f y g son funciones tales que existe*  $\lim_{x\to x_0} f(x) = l \in \mathbb{R}$  y g es una función continua en l, entonces

$$
\lim_{x \to x_0} g(f(x)) = g\left(\lim_{x \to x_0} f(x)\right) = g(l).
$$

### Propiedad

*Si f es continua en*  $x_0$  *y g es continua en*  $f(x_0)$ *, entonces la función g o f es continua en x*<sub>0</sub>.

# Continuidad en intervalos

### Definición

*Sea f* :  $(a,b)$  ⊂  $\mathbb{R}$  →  $\mathbb{R}$ *. Se dice que f* **es continua en**  $(a,b)$  *si f es continua en todos los puntos de* (*a*,*b*)*.*

### Definición

*Sea f* :  $[a,b]$  ⊂ ℝ → ℝ. *Se dice que f* **es continua en**  $[a,b]$  *si* 

- 1. *f es continua en* (*a*,*b*)*,*
- 2. *f* es continua en a por la derecha:  $\lim_{x \to a^+} f(x) = f(a)$ ,
- 3. *f* es continua en b por la izquierda:  $\lim_{x\to b^-} f(x) = f(b)$ .

### Teorema de Bolzano

Teorema (de Bolzano)

*Sea*  $f$  :  $[a,b] \longrightarrow \mathbb{R}$  *continua en*  $[a,b]$ *. Supongamos que*  $f(a)f(b) < 0$ *. Entonces*  $\exists x_0 \in (a,b)$  *tal que*  $f(x_0) = 0$ *.* 

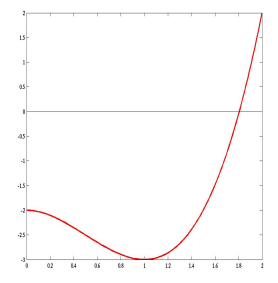

## Teorema de Bolzano. Comentarios

1. Pueden existir varias raíces:

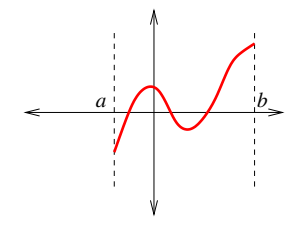

2. Si se suprime alguna de las hipotesis, el teorema no es aplicable: ´

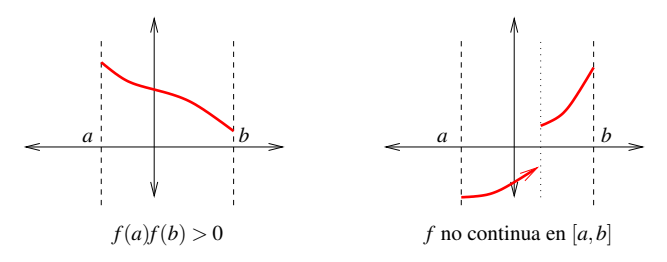

# Método de bisección o dicotomía

Sea  $f : [a, b] \to \mathbb{R}$ , continua en  $[a, b]$ , con  $f(a)f(b) < 0$ .

Para aproximar una raíz de  $f$  en  $[a, b]$ , el *método de bisección*:

- $\triangleright$  Divide el intervalo dado a la mitad.
- $\triangleright$  Toma el punto medio del intervalo como aproximación de la raíz.
- $\triangleright$  Repite el proceso con la mitad del intervalo en la que *f* presenta un cambio de signo.

## Método de bisección o dicotomía

▶ Inicializar 
$$
[a_1, b_1] = [a, b]
$$
.

 $\blacktriangleright$  Para  $k = 1, 2, \ldots$ 

Calculate the following equations:

\n
$$
x_k = \frac{a_k + b_k}{2}.
$$
\nSi  $f(a_k)f(x_k) < 0$ , actualizar  $[a_{k+1}, b_{k+1}] = [a_k, x_k]$ 

\nSi no,  $[a_{k+1}, b_{k+1}] = [x_k, b_k]$ 

### Nota

*El proceso se repite hasta que*  $x_k$  *aproxima satisfactoriamente una raíz*  $\alpha$ *. Notamos que*

$$
|x_k - \alpha| \leq \frac{b-a}{2^k}
$$

### Teorema de Weierstrass

Teorema (de Weierstrass)

 $Sif : [a,b] \longrightarrow \mathbb{R}$  *es continua en*  $[a,b]$ *, entonces f alcanza un valor máximo y un valor mínimo en el intervalo* [ $a$ , $b$ ]*, es decir, existen*  $x_1, x_2 \in [a, b]$  *tales que:*

*f* (*x*<sub>1</sub>) ≤ *f* (*x*) ≤ *f* (*x*<sub>2</sub>), ∀*x* ∈ [*a*,*b*]

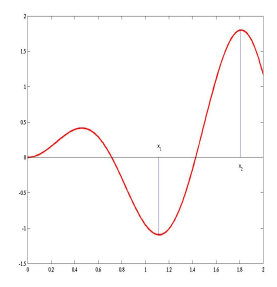

# <span id="page-47-0"></span>Interpolación de Lagrange

#### Polinomio de interpolación de Lagrange

Dados

- $\blacktriangleright$  *n* + 1 puntos distintos  $x_0, x_1, \ldots, x_n$ ;
- $\blacktriangleright$  *n*+1 valores cualesquiera  $\omega_0, \omega_1, \ldots, \omega_n$ ;

existe un único polinomio  $p_n$  de grado  $\leq n$  tal que

$$
p_n(x_i) = \omega_i, \quad \forall i = 0, 1, 2, \ldots, n.
$$

Este polinomio  $p_n$  se denomina polinomio de interpolación de Lagrange en los puntos  $x_0, x_1, \ldots, x_n$  relativo a los valores  $\omega_0, \omega_1, \ldots, \omega_n$ . En particular, si  $\omega_i = f(x_i)$ , decimos que  $p_n$  es el polinomio de interpolación de Lagrange de la funcion´ *f* en los puntos *x<sup>i</sup>* .

# Interpolación de Lagrange. Funciones de base

Polinomios fundamentales:

Para cada  $i = 0, 1, \ldots, n$ , existe un único polinomio  $\ell_i$  de grado  $\leq n$ tal que  $\ell_i(x_k) = \delta_{ik}$   $(k = 0, 1, \ldots, n)$ :

$$
\ell_i(x) = \prod_{\substack{j=0 \ j \neq i}}^n \frac{x - x_j}{x_i - x_j}
$$

 $\blacktriangleright \ell_0, \ell_1, \ldots, \ell_n$  se dicen polinomios fundamentales de Lagrange de grado *n*

Fórmula de Lagrange:

El polinomio de interpolación de Lagrange en los nodos  $x_0, x_1, \ldots, x_n$ relativo a los valores  $\omega_0, \omega_1, \ldots, \omega_n$  es

$$
p_n(x) = \omega_0 \ell_0(x) + \omega_1 \ell_1(x) + \ldots + \omega_n \ell_n(x)
$$

### Interpolación de Lagrange. Diferencias divididas Diferencias divididas

 $\triangleright$  Diferencias divididas de orden 0:

$$
[\boldsymbol{\omega}_i]=\boldsymbol{\omega}_i, \quad \forall i=0,1,\ldots,n.
$$

 $\triangleright$  Diferencias divididas de orden *k* ( $k = 1, ..., n$ ):

$$
[\omega_i, \omega_{i+1}, \ldots, \omega_{i+k}] = \frac{[\omega_i, \omega_{i+1}, \ldots, \omega_{i+k-1}] - [\omega_{i+1}, \ldots, \omega_{i+k}]}{x_i - x_{i+k}}, \forall i = 0, 1, \ldots, n-k
$$

#### Ejemplos

 $\triangleright$  Diferencias divididas de orden uno:

$$
[\omega_i,\omega_{i+1}] = \frac{\omega_i-\omega_{i+1}}{x_i-x_{i+1}}, \quad \forall i=0,1,\ldots,n-1.
$$

 $\triangleright$  Diferencias divididas de orden dos:

$$
[\boldsymbol{\omega}_i,\boldsymbol{\omega}_{i+1},\boldsymbol{\omega}_{i+2}] = \frac{[\boldsymbol{\omega}_i,\boldsymbol{\omega}_{i+1}] - [\boldsymbol{\omega}_{i+1},\boldsymbol{\omega}_{i+2}]}{x_i - x_{i+2}}, \quad \forall i = 0,1,\ldots,n-2.
$$

#### Nota

*Si*  $\omega_i = f(x_i)$   $(i = 0, 1, \ldots, n)$ *, denotamos*  $f[x_i, \ldots, x_{i+k}] = [f(x_i), \ldots, f(x_{i+k})]$ 

# Interpolación de Lagrange. Diferencias divididas

### Tabla de diferencias divididas

En la práctica, el cálculo de las diferencias divididas se dispone como

 $\boldsymbol{\mathsf{x}}_0 \quad | \quad \boldsymbol{\omega}_0 \qquad [\boldsymbol{\omega}_0, \boldsymbol{\omega}_1] \quad [\boldsymbol{\omega}_0, \boldsymbol{\omega}_1, \boldsymbol{\omega}_2] \quad \ldots \quad [\boldsymbol{\omega}_0, \boldsymbol{\omega}_1, \ldots, \boldsymbol{\omega}_n]$  $\boldsymbol{\mathsf{x}}_1 \quad | \quad \boldsymbol{\omega}_1 \qquad [\boldsymbol{\omega}_1, \boldsymbol{\omega}_2] \quad [\boldsymbol{\omega}_1, \boldsymbol{\omega}_2, \boldsymbol{\omega}_3] \quad \ldots$  $\mathbf{x}_2 \quad | \quad \boldsymbol{\omega}_2 \qquad [\boldsymbol{\omega}_2, \boldsymbol{\omega}_3] \quad [\boldsymbol{\omega}_2, \boldsymbol{\omega}_3, \boldsymbol{\omega}_4] \quad \ldots$ ... ... ... ... ...  $x_{n-1}$  |  $\omega_{n-1}$  [ $\omega_{n-1}, \omega_n$ ]  $x_n$   $\omega_n$ 

### Nota

*Despues de construir la tabla, se puede a ´ nadir un dato adicional ˜ aprovechando los calculos ya realizados ´*

# Interpolación de Lagrange. Diferencias divididas

#### Formula de Newton ´

El polinomio de interpolación de Lagrange en los puntos  $x_0, x_1, \ldots, x_n$ relativo a los valores  $\omega_0, \omega_1, \ldots, \omega_n$  es

$$
p_n(x) = [\omega_0] + [\omega_0, \omega_1](x - x_0) + [\omega_0, \omega_1, \omega_2](x - x_0)(x - x_1) + \dots
$$

$$
+ [\omega_0, \omega_1, \dots, \omega_n](x - x_0)(x - x_1) \dots (x - x_{n-1})
$$

#### Nota

*En la práctica, se pueden calcular*  $p_0, p_1, \ldots, p_n$  *sucesivamente como* 

$$
p_n(x) = p_{n-1}(x) + [\omega_0, \omega_1, \ldots, \omega_n](x - x_0) \ldots (x - x_{n-1})
$$